Roads and Trees (Roads: Grey, dark brown: Park boundary, green: trees)

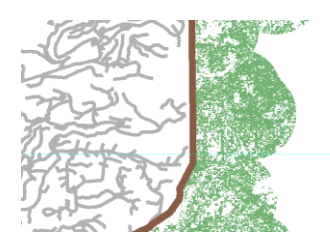

Buffer added to roads (blue)

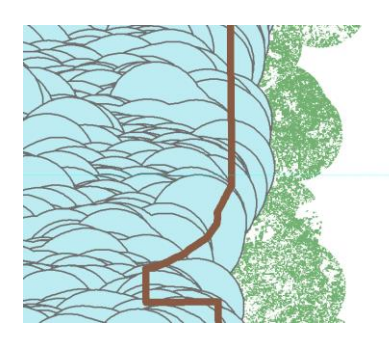

**Method 1, using select by loc**ation, bald eagle habitat (green)

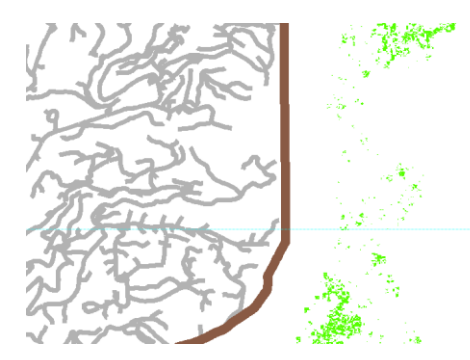

**Method 2, Using Erase :** Bald eagle habitat (purple), which makes sense.

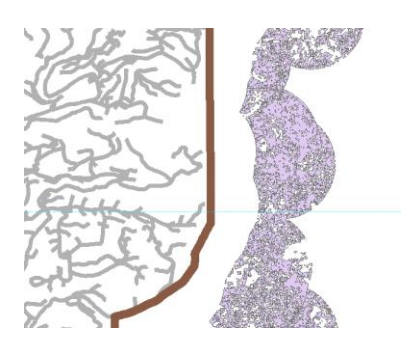